## **Gegenüberstellung der Funktionalitäten Kita-Portal**

**Anlage zur 2. Neufassung der Drucksache 0042/2018/DS**

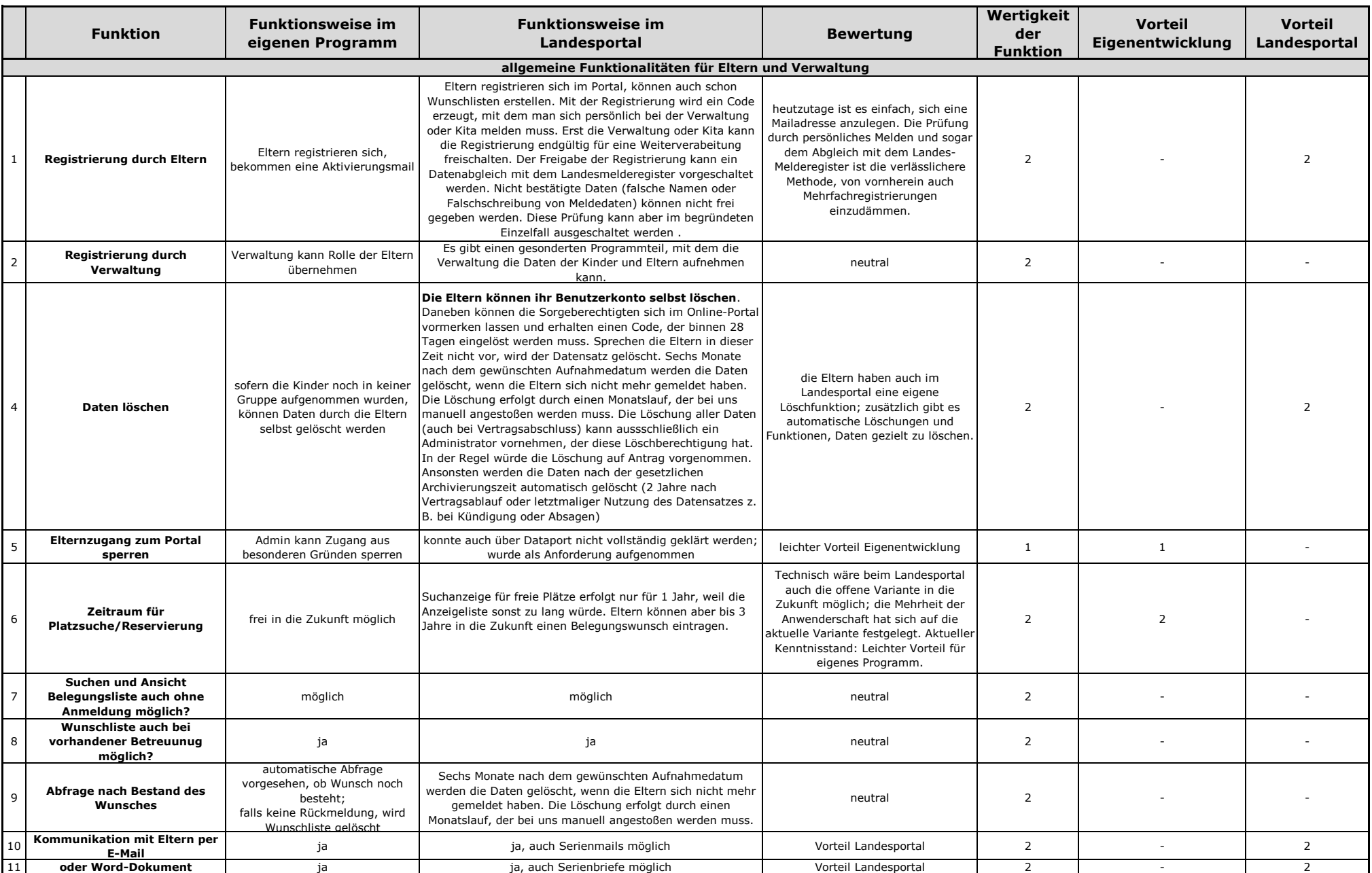

## **Gegenüberstellung der Funktionalitäten Kita-Portal**

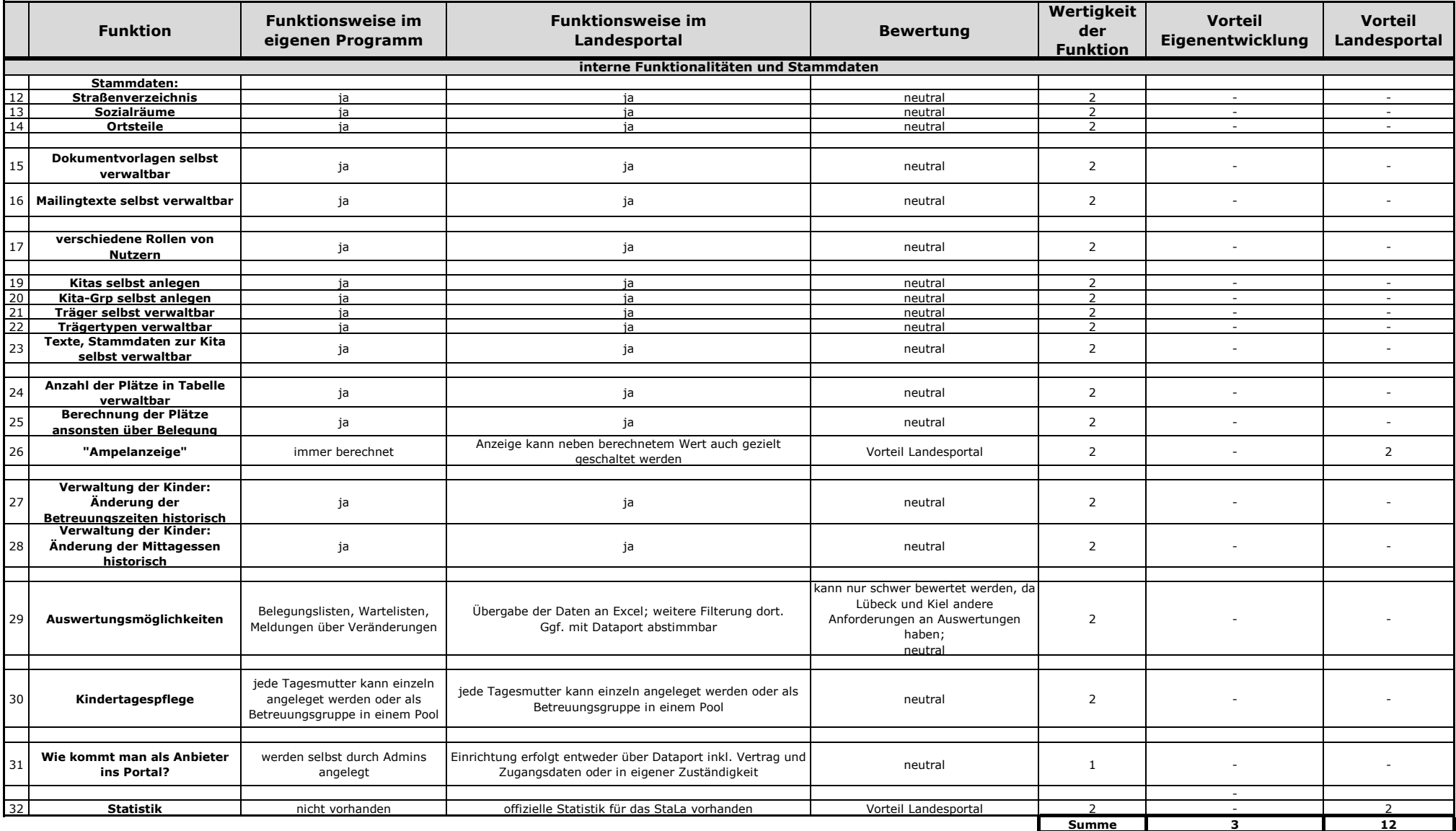